# **Grade 1 Weekly Work Schedule Week 9 - May 18-22 All work can be found in Week 9 packet available at the food truck (Fridays and Mondays)**

## **Learning at home information from the district: [At Home Learning / Grade 1](https://www.lowell.k12.ma.us/site/Default.aspx?PageID=3797)**

## **Week 9 Work Packet for Grade 1: [Week 9 Packet](https://www.lowell.k12.ma.us/cms/lib/MA01907636/Centricity/Domain/2729/1st%20Grade%20Week%209%20Packet%20.pdf)**

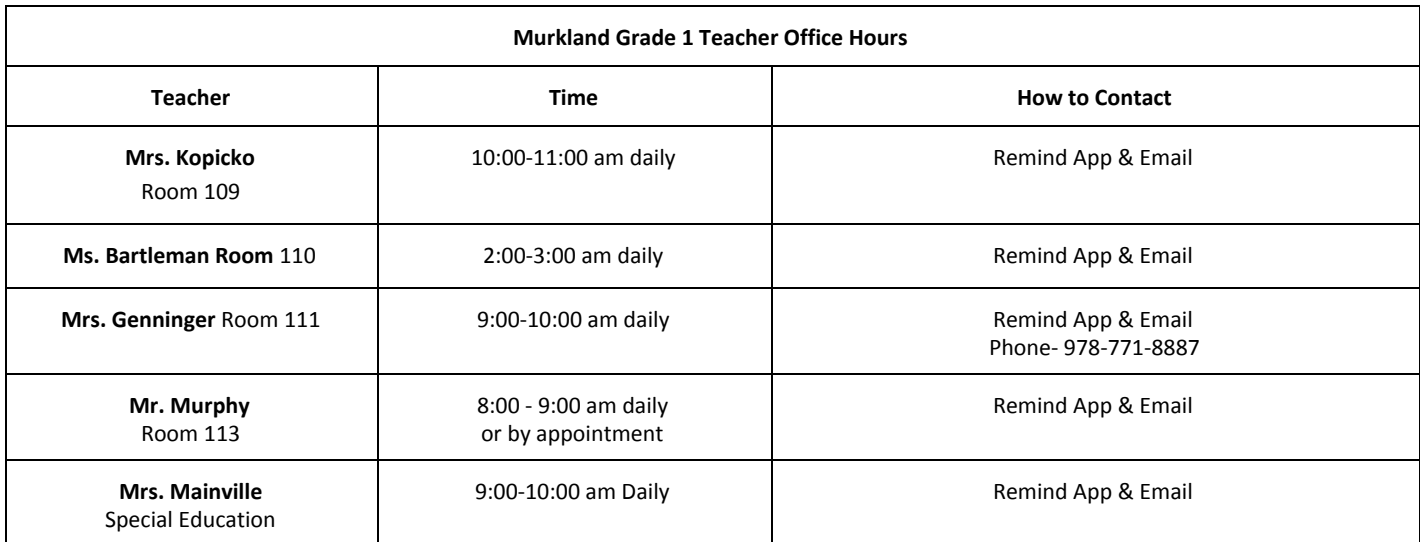

#### **Mr. Andriolo & Mrs. Perrin Live Morning Meeting Information**

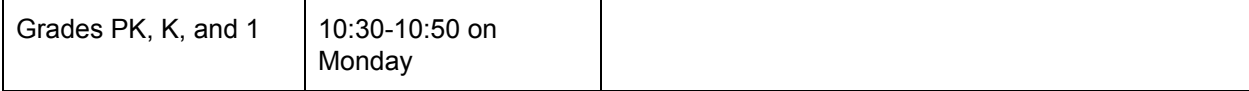

#### **Learning Schedule for the Week**

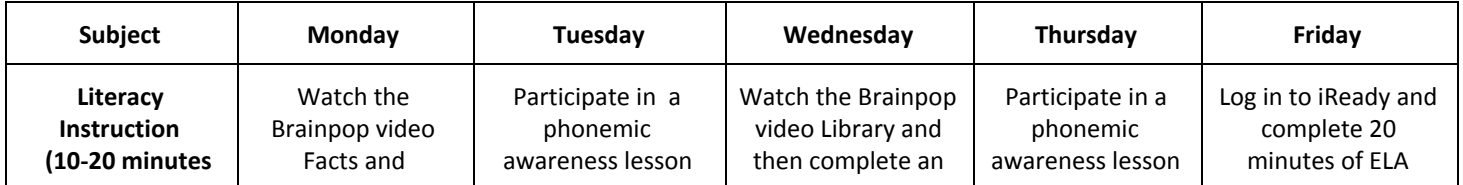

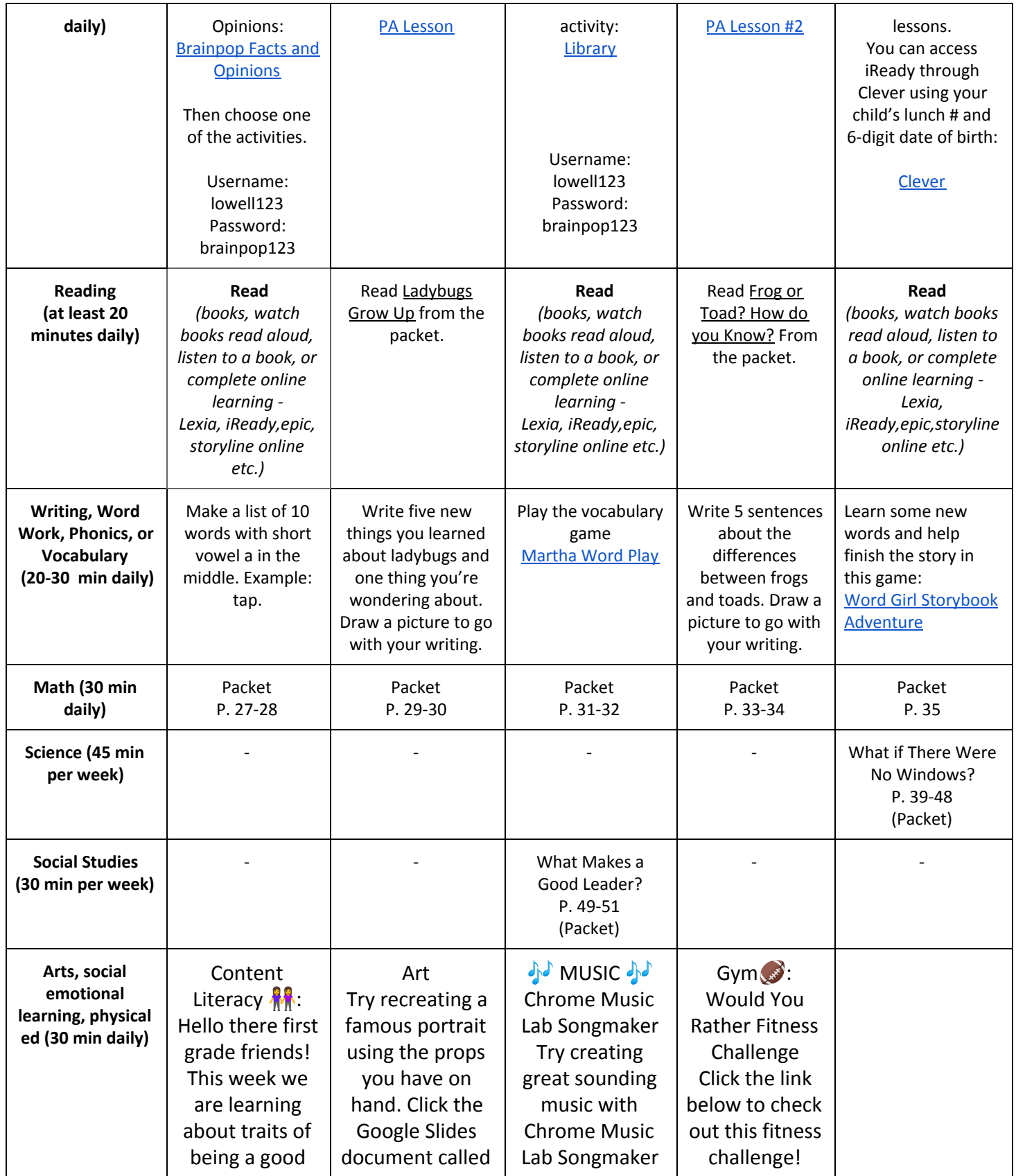

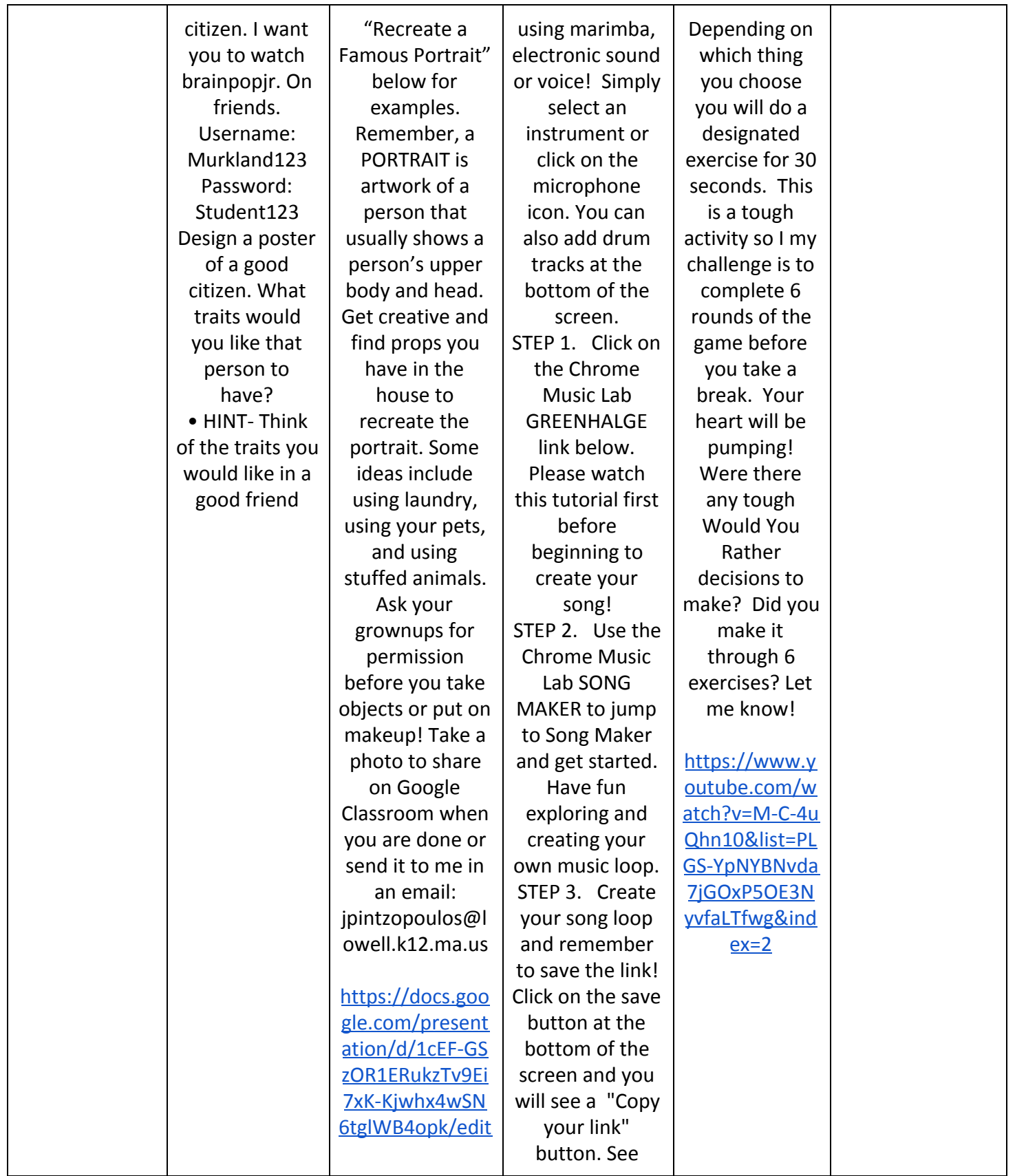

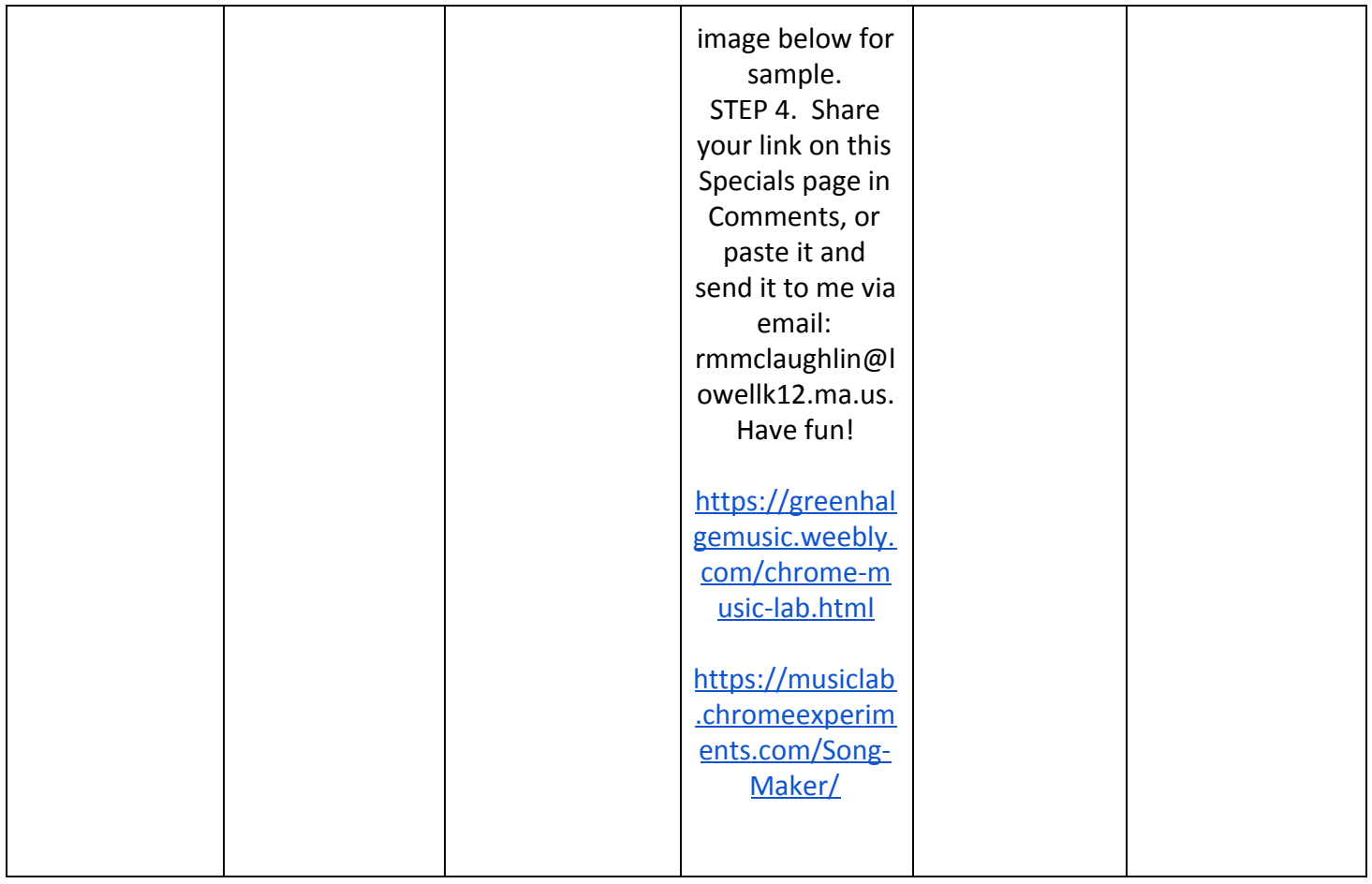